## **Jörg Schilling Bourne Shell, Korn Shell, POSIX, ... Unterschiede Fokus Fraunhofer**

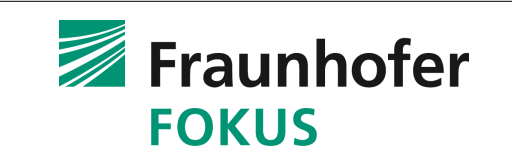

- **Um 1970: Thompson Shell der Vater aller Shells**
	- **If … goto als externe Kommandos, mit lseek(0)**
	- **Keine Variablen \$0, \$1, …**
	- **/etc/glob für wildchart Zeichen in Filenamen**
- **1975 Mashey Shell als Patch auf Thompson Shell (osh)**
- **1976 erste Version des Bourne Shell auch als Patch**
	- Shell als Programmier-Sprache
	- **Variable Subst., Signal Mgt., control flow**
- **Um 1977 csh auch auf Basis vom Thompson Shell**

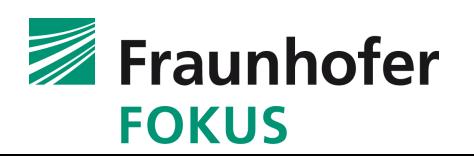

- **Bourne Shell seit 1976, 1979 erste extern verteilte Version** 0
- **Bourne Shell 1981 #, [!...], \${var:[+?=]val}, set** 0
- **Bourne Shell 1983 shift**
- **Bourne Shell 1984 Funktionen, unset/echo/type, buitlin redirect** 9
- **Bourne Shell 1986 \$@, 8-bit-clean, getopts, rekursive Funktionen**
- **Bourne Shell 1989 Job-control**
- **Bourne Shell 2006** *Schily Bourn Shell* **(bosh) viele Erweiterungen** 0
- **Korn Shell 1983 auf Basis der Bourne Shell Source**
- **Korn Shell 1986 ksh86 mit eingebautem History Editor**
- **Korn Shell 1988 erweiterte Version ksh88, erkennbare Änderungen**

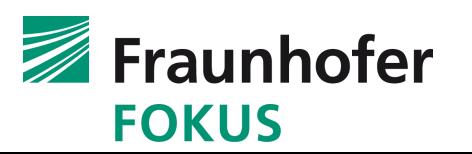

- **Korn Shell 1993 Neue Version ksh93 weitere Änderungen**
- **Korn Shell 1997 erste Version mit verfügbarer Source**
- **Korn Shell 2001 erste echte ksh93 OpenSource Version**
- **Dtksh Korn Shell '93 mit CDE Builtins kann GUI als Shell skript bauen**
- **Tksh Korn Shell '93 mit TCL/TK Builtins kann GUI als Shell skript bauen**

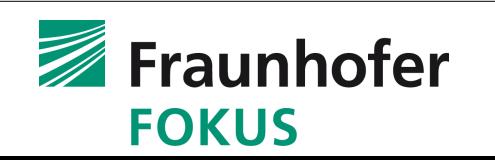

- **Bash 1989**
- **Ash (Almquist Shell) 1989 \*BSD Ersatz für BourneShell**
- **Dash (Debian Almquist Shell) 2004 auf Basis von ash**
- **Pdksh (Public Domain ksh) 1988**
- **MirKorn Shell "mksh" (pdksh Variante) 2003**
- **Posh (Debian) pdksh Variante 2016**
	- **Geht nur mit glibc, unbenutzbar auf POSIX Zertifiziertem BS**
- **Zsh (als "zsh" nicht Bourne Shell / POSIX kompatibel)** 
	- Mit Argv[0] == "sh" POSIX-ähnlich

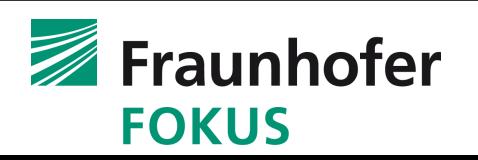

**Busybox von Bruce Perens Viele Builtins, Bourne Shell ähnlich auf Basis von ash, entstand aber erst 1999 nach ksh93, der bereits 1993 viele Builtins hatte**

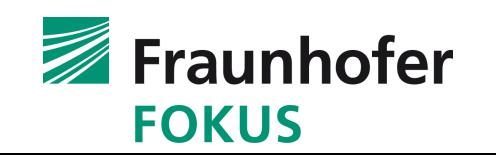

**Unterschiede Bourne Shell, bosh, ksh**

- **Init Skripte, z.B. \$HOME/.kshrc für interaktive Shells**
- **Pipe Aufbau Reihenfolge und Eltern Kind Verhältnis**
- **Variablen Zuweisungsreihenfolge**
- **Variablen Zuweisung (Lebensdauer) vor Builtins**
- **Syntax Fehlerbehandlung bei Builtins**
- **History Editor**
- **Aliases**
- **Umask Parameter -S / chmod like Mask**
- **\$PWD und andere Variablen**

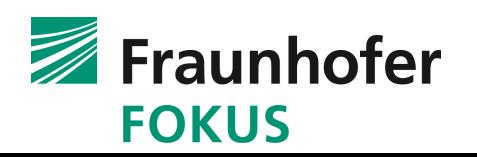

- **\${.sh.\*} Variablen**
- **Eingebaute Zeitmessungen**
- **pushd/popd/dirs (nur bosh)**
- **dosh Builtin (nur bosh)**
- **export/readonly Features**
- **Killpg (nur bosh)**
- set -o longopt
- **test Features**
- **~ (Tilde Expansion)**

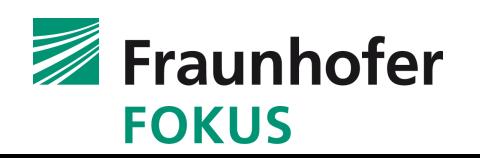

- **for** *name* **[ in** *word* **... ] do** *list* **done**
- **case** *word* **in [** *pattern* **[ |** *pattern* **] )** *list* **;; ] ... esac**
- **if** *list* **then** *list* **[ elif** *list* **then** *list* **] ... [ else** *list*  **] fi**
- **while** *list* **do** *list* **done**
- **until** *list* **do** *list* **done**
- **(***list***)**
- **{** *list***;}**
- *name* **() {** *list***;}**

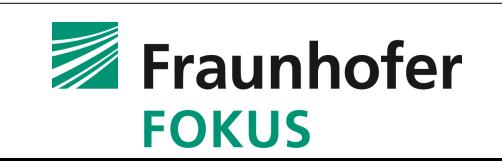

- **for (( [***expr1***] ; [***expr2***] ; [***expr3***] )) ;do** *list* **;done (nicht POSIX)**
- **select** *vname* **[ in** *word* **... ] ;do** *list* **;done (nicht POSIX)**
- **((***expression***)) (nicht POSIX)**
- **[[** *expression* **]] (nicht POSIX)**
- **time [** *pipeline* **] (nicht POSIX als Teil der Shell Syntax)**
- **!** *cmd*
- **\$(***cmd***)**
- **\$( (arithmetic** *expression***))**

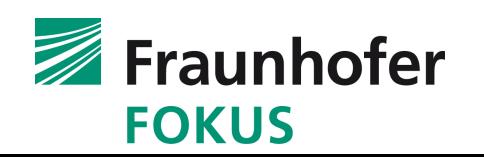

- **Bourne Shell: /etc/profile + ~/.profile bei login**
- **Bosh: /etc/profile + ~/.profile (login), /etc/sh.rc + /.shrc (i)**
- **Ksh93: /etc/profile + ~/.profile (login), /etc/ksh.kshrc + ~/.kshrc (i)**
- **Bei allen: kein .logout Skript, da es trap cmd EXIT gibt**

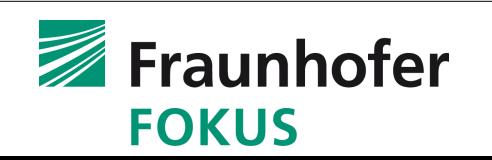

- **Kommandinterpretation nicht im Standard vorgegeben**
- **Einfaches Beispiel: cmd1 | cmd2**
- **Bourne Shell: cmd1 ist Kind von cmd2, cmd2 ist Kind von sh**
- **Ksh93/bosh: beide Kommandos sind Kinder vom Shell**
- **Beispiel mit Builtin: cmd1 | read var**
- **Bourne Shell: read im Kind von sh, cmd1 ist Kind von read**
- **Ksh93: read läuft im ksh, cmd1 ist Kind von ksh**
- **bosh: ähnlich wie ksh93**
- **Konsequenzen? Antwort aus dem Auditorium**

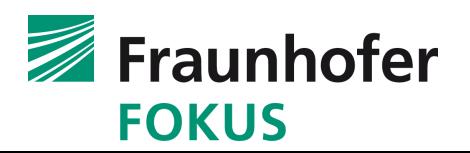

- **var1=val1 var2=val2 cmd Kommando mit temporären (privaten) Environment Variablen**
- **Im statischen Fall kein Problem...**
- **Aber: var1=val1 var2=\$var1 cmd**
- **Beim Bourne Shell ist var2 hier leer!**
- **Fix ist in ksh und bosh, POSIX sagt nichts dazu**

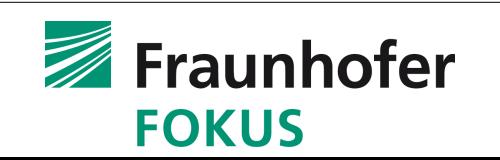

- **var=val cmd Erzeugt Kind, das var zuweist und cmd ruft**
- **CDPATH=val cd naheliegend gleich? aber problematisch**
- **•** <sub>*r*cd</sub><sup>*n*</sup> ist ein eingebautes Kommando und muß es sein
- **Die Variablenzuweisung erfolgt daher im Shell selbst**
- **Beim Bourne Shell wirken alle Variablen vor allen Builtin Kommandos auf den ganzen Shell nach**
- **Bei ksh und bosh wird dies bei den meisten Kommandos verhindert. Ausnahme: POSIX "special builtins"**
- **POSIX: bei "special builtins" müssen vars in den Shell**

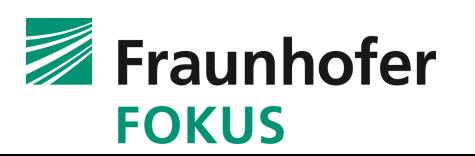

- **Einige Kommandos müssen im Shell implementiert sein damit sie funktionieren (z.B. cd)**
- **Der usprüngliche Bourne Shell hatte wenige Builtins**
- **Später kamen viele dazu**
- **Unübliches Verhalten ist nicht akzeptabel für Kommandos, denen man nicht ansieht daß sie im Shell implementiert sind (z.B. das ksh-builtin uname)**
- **POSIX führt "special builtins" ein, anderes Verhalten OK**
- Liste der "special builtins" enthält nicht cd, alias, ...
- **Neu SUSv7 tc2: "intrinsic commands" ohne anderes Verhalten**

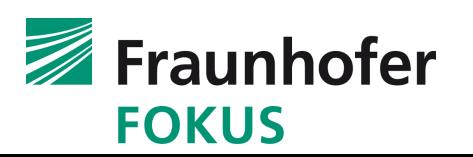

- **Änderungen am Shell um das Verhalten verständlich zu machen: Externe Kommandos <> Builtins**
- **Bei externen Kommandos führt jeder Fehler maximal zu einem Exit Code != 0**
- **Klassische Methode im Bourne Shell: fatale Fehler in Builtins**  führen bei interaktivem Shell zu longimp() vor Prompt-Aus**gabe, sonst (wenn nicht interaktiv) zu exit des Shells**
- **Ksh: weitgehende Angleichung der Builtins an externe Kom**mandos – außer "special builtins"
- **Bosh: ähnlich wie ksh**
- **POSIX:** "command <special-builtin>" kein spezielles verh.

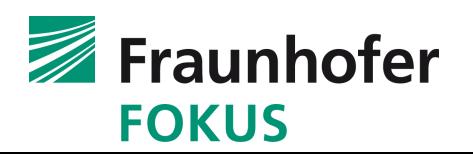

- **Der ursprüngliche Bourne Shell hat keine History**
- **Ksh: Ursprünglich Builtin Erweiterungen zur Listenverarbeitung im Bourne Shell, daher auch keine History**
- **Ksh ab ca. 1983 History mit Hilfe des Kommandos fc editierbar durch extern gerufenen vi.**
- **Später ab ca. 1986: eingebauter History Editor**
- **Schily Bourne Shell (bosh) ab 2006 mit dem History Editor des bsh (H. Berthold AG) Konzept/Prototyp 1982, erste Implementierung unter UNOS in bsh 1984. Emuliert: ved (UNOS Editor)**

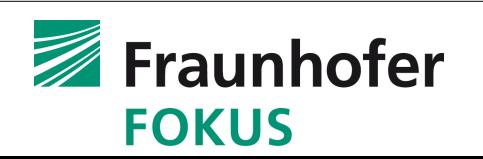

- **Bourne Shell ursprünglich ohne Aliase**
- **Ksh führt um 1984 Aliase ähnlich zum csh ein**
- **Schily Bourne Shell: ab 2012 Aliase ähnlich dem Kommando Interpreter von UNOS (1980) mit persistenten Ali**ses und directory-spezifischen Aliases (POSIX++)
- **Ksh: Parameterisierte Aliase wie beim csh sind nicht möglich**
- **Bosh: Parameterisierte Aliase mit Hilfe des Builtins "dosh" das minimaleShellSkripte emuliert**

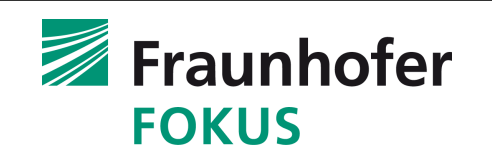

**export/readonly**

- **Der Bourne Shell versteht export VAR bzw. readonly VAR**
- **Ksh, bosh und POSIX erlauben auch:**
	- **export VAR=value ...**
	- **readonly VAR=value ...**
- **sowie:**
	- **export -p**
	- **readonly -p**
- **Um eine Ausgabe zu bekommen, die wieder als Shell- Kommando nutzbar ist**
	- **export -p > file**
	- **. file**
	- **Kann aber keine Variablen in den "unset" Status zurückführen**

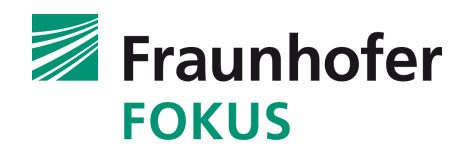

- **Das builtin "umask" im Bourne Shell versteht nur oktale Werte**
	- **Natchteil: Die "Maske" ist das Inverse der Zugriffsrechte und daher schwer verständlich**
- **Ksh führt umask -S ein, Ausgabe wie chmod, ähnlich zu ls**
- **Bosh folgt dem Beispiel, denn das wird durch POSIX gefordert**
- **Auch umask u=rwx,g=rx,o=rx ist als Ersatz zu umask 022 möglich**

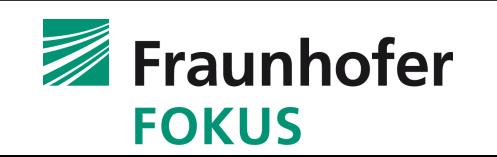

- **Der ursprüngliche Bourne Shell kennt nur wenige Shell-Variablen: SHELL, PATH, HOME, IFS, MAIL, MAILCHECK, MAILPATH, PS1, PS2, SHACCT**
- **Ksh führt viele neue Variablen ein, einige werden in PO-SIX übernommen: ENV, LINENO, PPID, PS4, PWD**
- **Bosh übernimmt alle POSIX Erweiterungen**
- **Ksh und bosh: TIMEFORMAT für "time" Formatierung**
- **Bosh: zusätzlich eingebautes Timing für alle Kommandos mit set -o time (ähnlich csh und bsh)**

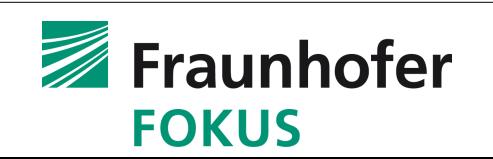

- **Bourne Shell: Verwendung von Variablen die mit einem Punkt anfangen führen zu einem longjmp() vor den interaktiven Prompt, bzw. zum Exit des ganzen Shells**
- **Ksh und bosh: \${.sh.\*} Variablen für Sonderzwecke**
- **Bosh: Einführung von .sh.\* um 32 Bit Exit Code zu verarbeiten man Page →**
- **Alle anderen Shells: nur die unteren 8 Bit des Exit Codes der Kinder sind sichtbar obwohl es seit 1989 waitid() gibt und waitid() seit 1997 Bestandteil von POSIX ist**

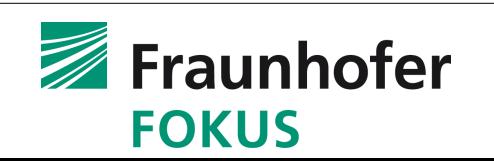

- **Klassische UNIX Methode /usr/bin/time kommando**
- **Examplementiert** "time" als Teil der Syntax
- **Bosh implementiert eingebautes Timing für alle Kommandos und "time" als reserved Word wie ksh**
- **Exagge Series Exagge bases in the vertoge Series in the vertoge of**  $\mu$  **is KSR and <b>C** in the vertoge  $\mu$ , **wenn es mit einer Option aufgerufen wird (z.B. -p)**
	- **Dadurch wird POSIX-Konformität erreicht**

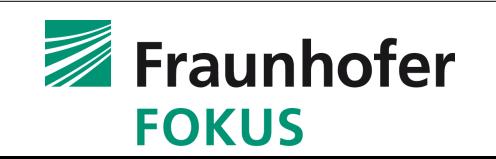

- **Bourne Shell: nur "cd" ist verfügbar und ohne Optionen**
- **Bourne Shell 1989 von Svr4: CDPATH Variable wird unterstützt**
- **Ksh: ähnlich zum Bourne Shell von Svr4 aber "cd" ist** "logisch" und Optionen -L / -P (default ist -L)
- **Bosh: zusätzlich die Kommandos pushd/popd und dirs**
	- Verwalten einen Directory "stack"
	- Optionen -L / -P (default ist -P wie Bourne Shell)
	- **bosh -o posix Default ist L →**

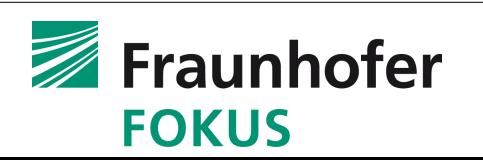

- **Csh versteht: alias lm 'ls -l \!\* | more'**
	- **\!\* wird durch die Argument Liste expandiert**
- **Bourne Shell kennt keine Aliase**
- **Ksh versteht nur einfache Aliase ohne Parameter**
- **Bosh kennt das Builtin "dosh", das aus dem UNOS Kommmando Interpreter von 1980 abgeleitet wurde:**
	- **z.B: alias lm='dosh '\''ls -l "\$@" | more'\'' lm'**
	- **Ein einzeiliges eingebautes Skript ermöglicht die Parameterisierung der Aliase**

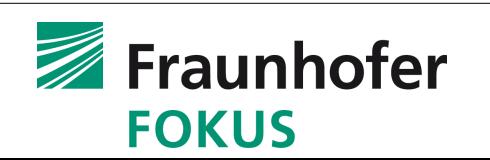

- **Wie im Vorigen Beispiel ersichtlich: die ksh/POSIX Syntax für aliase kann unlesbar werden**
- **Bosh kennt daher ein Verfahren zur Bearbeitung von Ali**ases im "RAW" Modus:
	- **alias -R zeigt Aliase im RAW Modus an**
	- **Unser Beispiel:** 
		- **#pb lm dosh 'ls -l "\$@" | more' lm**
	- **Wird plötzlich lesbar**
- **Zum Editieren: set -o hashcmds einschalten**
- **Dann #lh lm eingeben und Cursor hoch....**

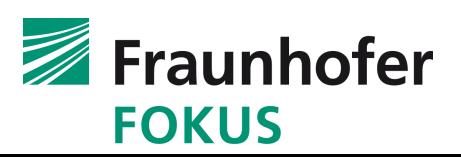

- **Der Bourne Shell kennt nur wenige Optionen wie -v**
- **Ksh führt lange Optionen ein und POSIX übernimmt**
- **Auflisten mit: set -o / set +o**
- **Statt set -v einschalten nun auch mit set -o verbose**
- **Bosh übernmmt dies, da es in POSIX ist**
- **Bosh kann zusätzlich lange Optionen mit getopts(1)**
	- **z.B.** --lang als Alias zu -1 mit optstring: "I(lang)"
	- **aber auch --lang ohne entsprechende kurze Option**
	- **und -lang, wenn "optstring" mit "()" anfängt**

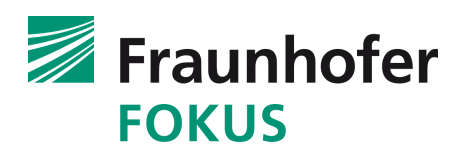

- Da "test" seit Mitte der 1980er ein eingebautes Kom**mando ist, bestimmt der Shell die "test" Features**
- **Bourne Shell hat kaum neue Möglichkeiten eingebaut**
- **Ksh kennt vieles mehr (z.B. -e file) daher aufpassen wenn es portabel sein soll**
- **Bosh kennt alle ksh test Features (außer -a file)**

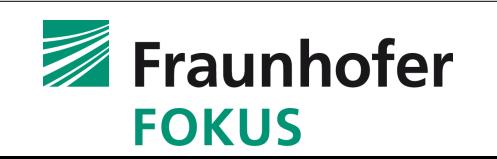

- **Klassisches UNIX** "test" funktioniert wie ein UNIX-**Kommando mit Optionen. Das ist problematisch:**
	- **Einzelne Argumente sind meist Shell Variablen**
	- **Dadurch unvorhersehbare Argumente**
	- **•** "test" kann nicht erkennen ob ein Argument ein **Oparator oder ein Parameter ist**
	- **Komplexe Ausdrücke können daher zu unerwarteten Ergebnissen führen**

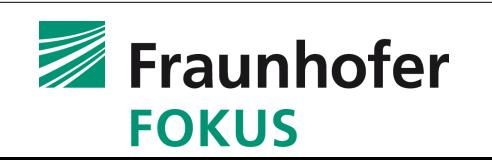

## **POSIX** "test"

- **POSIX behandelt "test" nur nach Anzahl der Parameter**
- **Kein Argument → exit != 0** 9
- Ein Argument  $\rightarrow$  exit 0 wenn strlen(arg)  $> 0$
- **Zwei Argumente**
	- **! + Ein Argument**
	- **Unary Oparator + Argument**
- **Drei Argumente** ۰
	- **Argument + binary op + Argument** 0
	- **! + Zwei Argumente**
	- **( Ein Argument )**
- **Vier Argumente** 0
	- **! + Drei Argumente**
	- **( Zwei Argumente )**0

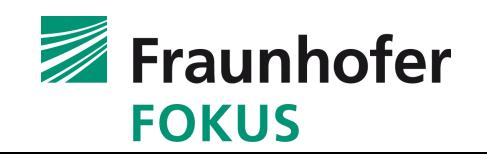

**"test" portabel machen**

- **Komplexe Ausdrücke vermeiden**
- **Eindeutige Ausdrücke verwenden**
- **Komplexe Ausdrücke in mehrere einfache zerlegen:**
	- $\bullet$  [ \$a -gt \$b -a -f \$f ] umwandeln in  $\rightarrow$
	- **[ \$a gt \$b ] && [ f \$f ]**
	- **Mehrere "test" Aufrufe kein Problem da built-in**

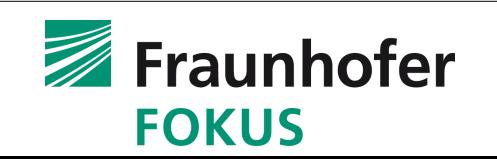

**Abkürzungen für das Heimatverzeichnis**

- **Bourne Shell kennt nur \$HOME**
- **Ksh führt zusätzlich ~ ein**
	- **~/ Eigene Homedirectory →**
	- **~joe/ Homedirectory vom User joe →**
	- **~+ Aktuelles Verzeichnis (\$PWD) →**
	- **~- Voriges Verzeichnis (\$OLDPWD) →**
- **Bosh implementiert dies wie ksh**

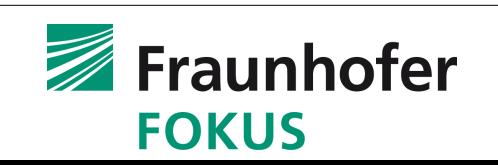

## **Ksh for- Schleife**

- **Die ksh Erweiterung for ((i=0; i < 10, i++)) ; do list; done ist zwar im Bash verfügbar aber nicht POSIX**
- **Daher auch nicht in Bosh**

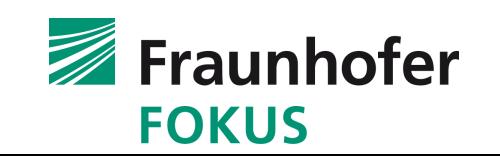

- **Das Select Kommando des ksh ist auch in vielen ande**ren "ksh-alike" Shells aber nicht in POSIX
- **Bourne Shell kennt es nicht**
- **Bosh kennt es wie ksh, denn es ist einfach zu implementieren und effizient**

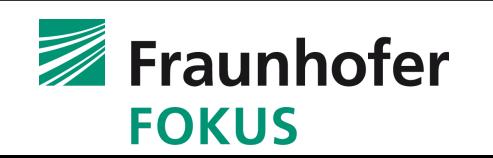

- **((expression)) ist in ksh und bash aber nicht POSIX**
- **Bourne Shell kennt es nicht**
- **Bei POSIX kompatiblen Shells gibt es:**
	- **\$((expression))**
- **Achtung:**
	- **((expression)) von ksh ist Teil der Syntax, kann aber nur anstelle von Kommandos stehen: if ((ex))**
	- $\cdot$  \$((expression)) ist eine Art Makro-Expansion
	- **POSIX: \$((expression)) oder \$( (cmd) ), ksh erkennt es am Zusammenhang (Arithmetik vs. Sub-Shell)**

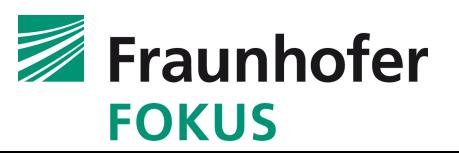

- **[[expression]] ist in ksh und bash aber nicht POSIX**
- **Bourne Shell kennt es nicht**
- **Bei POSIX kompatiblen Shells und Bourne Shell gibt es:**
	- **•** "test" und "["
- **Achtung:**
	- **[[expression]] in ksh ist Teil der Syntax** Ø
	- **[ expression ] ist ein eingebautes Kommando**9

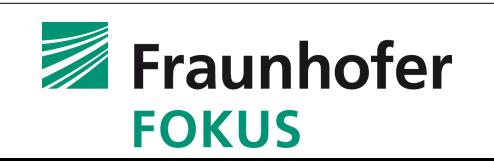
**! cmd**

- **! cmd Negiert den Exit Code (POSIX)**
- **Daher in vielen Shells verfügbar**
- **Nicht im Bourne Shell**
- **Aber in Bosh**

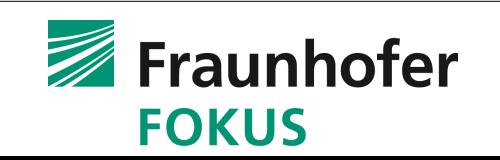

- **Bourne Shell kennt: `cmd` um in der Kommandozeile die**  Ausgabe von "cmd" einzubauen
- **Das ist aber geschachtelt ähnlich komplex wie die ksh Alias-Definitionen**
- **Ksh führte daher \$(cmd) ein und POSIX übernimmt**
	- **Das ist allerdings sehr schwer zu parsieren und benötigt einen rekursiven Parser zum Auffinden des Endes**
	- **Korrekt implementiert nur in ksh93, bosh, bash-4, mksh**

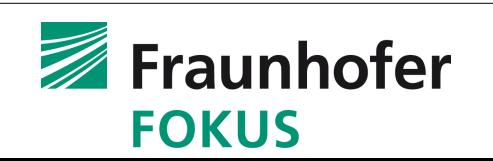

- **Nicht verfügbar im Bourne Shell**
- **Ksh: \$((expression)) in der Kommandozeile wird ersetzt**
- **Auch verfügbar in bosh**
- **Warnung Leerzeichen zwischen den Klammern nötig, falls eine Kommandoersetzung in einem Subshell gemeint ist**
- **Ksh macht dazu Plausibilitätsbetrachtungen aber das ist nicht portabel und ksh kann nicht alles finden:**
	- **\$((ls)) ist ein gültiger arithmetischer Ausdruck! (0)**

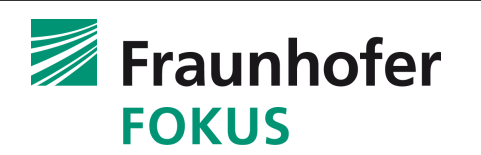

- **Das "read" Kommando liest eine logische Zeile, teilt sie an IFS Zeichen und füllt die Ergebnisse in Variablen**
- **Der Bourne Shell liest zuerst beliebig viele IFS Zeichen am Zeilenanfang, dann ein oder mehrere Felder die durch beliebig viele IFS Zeichen getrennt sind**
- **POSIX macht es genauso wenn IFS nur "spaces" enthält**
- **POSIX erzeugt leere Variablen bei wiederholten "nonspace" Zeichen aus IFS**
- **POSIX erlaubt daher /etc/passwd mit "read" zu lesen:**

**IFS=: read NAME PWD UID GID GCOS HOME SHELL < /etc/passwd**

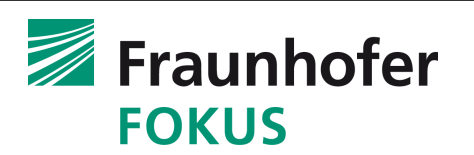

- **Bourne Shell Funktionen** " $f()$  { cmd; }" wie in POSIX
- **Ksh kennt 2 Typen von Funktionen:**
	- POSIX Funktionen: " $f()$  { cmd; }"
	- **Ksh-like:** "function  $f \{ cmd; \}$ "
- **Für Rekursion werden "lokale" Variablen benötigt**
- **Bourne Shell und POSIX kennen keine "lokalen" Variablen**
- **bash, bosh, dash, ksh88, mksh kennen** "local"
- **Ksh93 kennt lokale Variablen nur in ksh-Funktionen mit "typeset"**

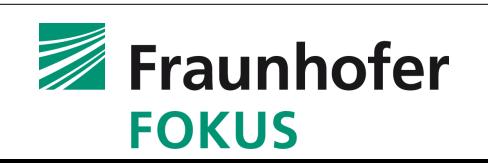

- **Als der Bourne Shell 1979 entstand, gab es kein Pattern-Matching in libc**
- **Der Bourne Shell verwendet die eigene Funktion "gmatch()" die "\*", "?" und "[...]" unterstützt**

### **Verwendet wird sie bei Dateinamen und bei case**

- **Ksh verwendet inzwischen teilweise Regular expressions, z.B. mit [[ \$v1 =~ \$v2 ]]**
- **Ksh93 unterstützt** "\*\*" für einen ganzen Directorybaum, wenn die Shell option -G (auch set -o globstar) gesetzt **ist**

Fraunhofer

**FOKUS** 

**Ksh kennt viele Stringverarbeitungsfunktionen** 

- **Ksh kennt viele Stringverarbeitungsfunktionen:** 
	- **\${parameter%word} Remove smallest suffix**
	- **\${parameter%%word} Remove largest suffix**
	- **\${parameter#word} Remove smallest prefix**
	- **\${parameter##word} Remove largest prefix**
	- **\${#parameter} Anzahl der Buchstaben in parameter**
	- **Alle obigen Parameter-Ersetzungen sind in POSIX und bosh**
	- **Ksh kennt weitere non-POSIX Funktionen für substrings**

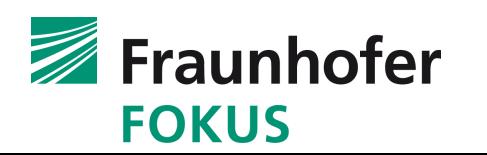

- **Ksh unterstützt Array Variablen**
- **Ksh unterstützt "here"-Worte** 
	- **cat <<<word**
- **Ksh unterstützt "Process Substitution"** 
	- **cat <(command)**
- **Ksh unterstützt Netzwerk-IO** 
	- **cat </dev/tcp/***host***/***port*
- **Ksh unterstützt Ko-Prozesse**

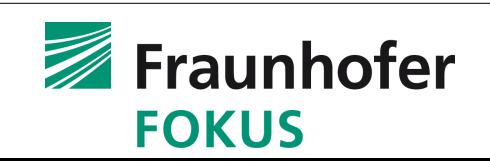

- **^ ist im Bourne Shell ein Alias für | und muß sonst gequotet werden, bei POSIX ist das nicht nötig**
- **Im Bourne Shell sind \${var:+ } zwei Argumente**
- **POSIX verlangt \${...} als Block zu parsieren**
- **\${var:+\ } funktioniert immer**
- **Bourne Shell ruft mit IFS=o; violet den vi mit arg let**
- **POSIX macht** "field Splitting" nur in Makro Expansionen
- **Bourne Shell macht "field Splitting" überall**

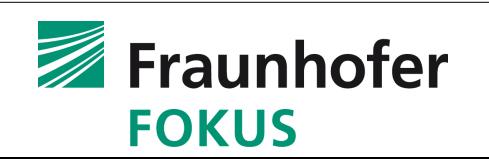

- **POSIX erzeugt bei "field Splitting" mit wiederholten non**blank Zeichen leere Felder (siehe auch "read" Komman**do)**
- **Bourne Shell ignoriert alle leeren Felder.**
- **Der Exit Code von "case" ohne Match ist der Exit Code des letzen Kommandos, das ist verwirrend**
- **Der Exit Code von "case" ohne Match bei POSIX ist 0**

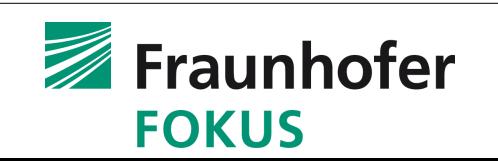

- **Bourne Shell importiert Variablen aus dem Environment**
	- **Dabei werden die Werte ins Env. Der Kinder weitergereicht**
	- **Interne Shell-Variablen mit gleichem Inhalt werden erzeugt**
	- **Die Internen Variablen können unabhängig verändert werden**
	- **Erst** "export var" exportiert die modifizierten Werte
- **POSIX importiert Variablen aus dem Environment**
	- **Dabei werden importierte Variablen automatisch exportiert** 0
	- **Veränderte Shell Variablen werden direkt danach mit neuem Wert exportiert**

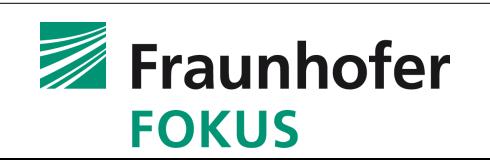

- **Der Bourne Shell erlaubt kein unset auf die Variablen IFS PATH PS1 PS2 MAILCHECK**
- **POSIX erlaubt ein unset auf alle Variablen**
- **Der Bourne Shell erlaubt kein trap auf SIGSEGV**
- **Der Bourne Shell initialisiert PWD nicht zum Start**
- **Der Bourne Shell macht keine Parameter Expansion mit PS1 und PS2**
- **Der Bourne Shell kennt nur \$0 .. \$9, POSIX auch \$99**
- **Der Bourne Shell löscht die Argumente nicht mit set --**
- **shift \$# geht jedoch mit allen Shells**

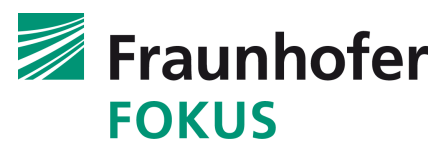

**Weitere Unterschiede Bourne Shell / POSIX**

**Der Bourne Shell hat seit 1981 einen Bug mit**

**continue <große Zahl> und macht dann "break" statt "continue"**

**Der Bourne Shell hat seit 1981 einen Bug mit**

**cat 0<<-EOF**

**und strippt dann keine TABs**

**Der Bourne Shell hat seit 1977 einen Bug mit**

**for i in 1 2 3; do echo \$i; break 0; done und erstarrt wenn er dabei im interaktiven Modus ist**

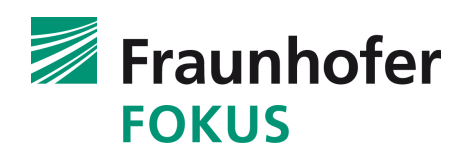

- **Der Bourne Shell erlaubt nur ein Optionsargument**
- **POSIX verlangt "normale" Options-Bearbeitung** 
	- **sh -x -m funktioniert daher**
- **Der Bourne Shell definiert bei:**
	- **sh -c command**
	- **"command" als Argument der Option -c**
- **POSIX definiert -c als normale Option die an beliebiger Stelle (vor den Argumenten) stehen darf, also z.B.:**
	- sh -c -o noglob 'echo

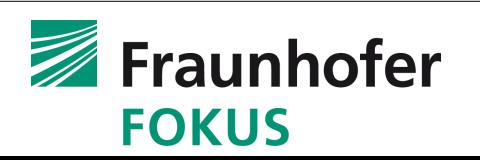

**Weitere Unterschiede Bourne Shell / POSIX**

- **Der Bourne Shell beendet ein Skript mit dem Code:**
	- **cd non-existent**
- **Bei POSIX ist nur der Exit-Code von** "cd" != 0
- **Portable Skripte verwenden immer: cd \$dir || exit**

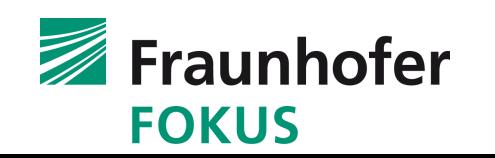

- **Erklären Sie warum**
	- **\$shell -c 'date | read VAR; echo \$VAR'**
- **Nur bei \$shell == ksh, bosh und zsh das Datum ausgibt, nicht aber bei bash, sh und dash**
- **Entwickeln Sie ein Kommando daß das Datum bei allen Shells der Variable VAR zuweist**

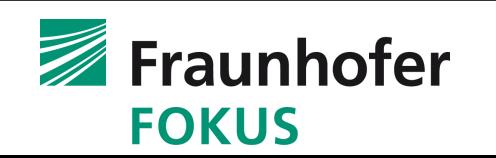

**Das Kommando VAR1=bla VAR2=\$VAR1 /usr/bin/env listet eine leere Variable VAR2 wenn ein klassischer Bourne Shell verwendet wird. Warum passiert das und gibt es eine Lösung mit der die erwartete Ausgabe bei allen Shells nutzbar wird?**

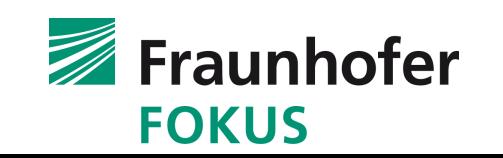

**Welchen Wert hat die Variable FOO nach Ausführen des Kommandos**

**FOO=bar pwd**

- **In den diversen Shells?**
- **Warum unterscheiden sich die Ergebnisse?**

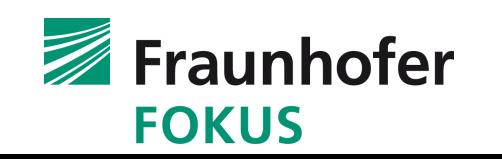

- **Lesen Sie die Man Pages von Bourne Shell, bash, ksh, bosh und suchen Sie nach einer Möglichkeit bei Expansion der Variablen FOO folgenden Text zu erzeugen:**
	- **.** .. gesetzt" nur wenn \$FOO nicht leer ist, sonst \$FOO
	- **•** "leer" nur wenn \$FOO leer ist, sonst \$FOO
	- **•** "fehlt" nur wenn \$FOO nicht existiert, sonst \$FOO
- **Hinweis: die Erklärung befindet sich im Abschnitt "Parameter substitution"**
- **Ist dies mit allen Shells möglich?**
- **Liefern alle Shells brauchbare Man Pages?**

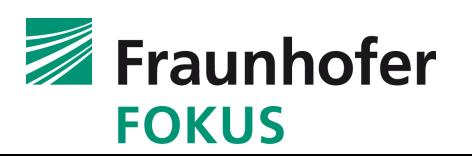

**Das Kommando**

**sh -c 'test -R && echo bla'** gibt "bla" aus

- **Erklären Sie warum**
- **Das Kommando**

**sh -c 'test 2 -GT 3; echo foo'**

**gibt mit einigen Shells "foo" aus, aber nicht mit allen**

**Erklären Sie warum**

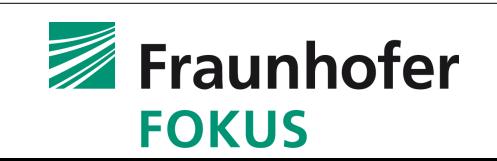

**Das Kommando:**

```
sh -c 'exit 1234567890' ; echo $?
```
**Gibt 210 aus, Erklären Sie warum nicht 1234567890**

- **Aus welchem Shell und unter welchen Umständen schaffen Sie das erwartete Ergebnis zu erzielen, wenn Sie dort das angegebene Kommando aufrufen?**
- **Mit:**

```
ksh -c 'exit 1234567890' ; echo $?
```
**klappt das nie, woran könnte das liegen?**

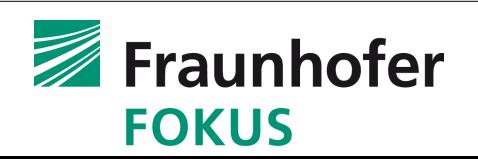

**Schreiben Sie ein kleines ksh Skript, das ein Menü mit 3 Auswahlmöglichkeiten ausgibt.**

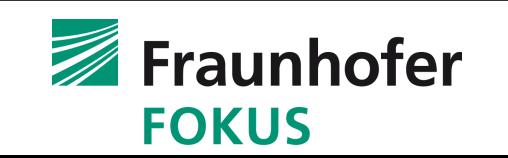

**Schreiben Sie dieses ksh skript:** 

```
farbe=braun-gelb-blau
if [[ $farbe == *gelb* ]]; then
        echo "mit gelb"
fi
```
**So um, daß es auch mit dem Bourne Shell das gewünschte Ergebnis liefert**

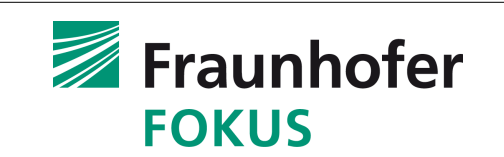

- **Bei ksh läuft das "read" nicht in einem Subprozess**
- **Die Variable wird nur dort, nicht im Hauptshell verändert**
- **Das portable Kommando ist:**
	- **sh -c 'VAR=`date`; echo \$VAR'**

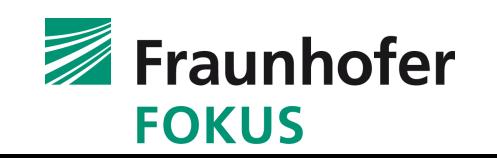

- **Portabel kann man nur VAR1 und VAR2 auf separaten Kommandozeilen setzen**
- **Dann werden aber VAR1 und VAR2 Bestandteil des Haupt-Shell-Prozesses**

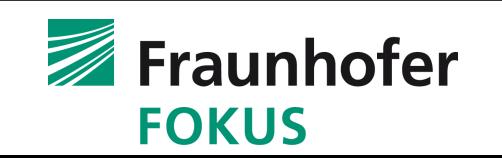

- **Bei allen Shells, die Builtins POSIX-konform implementieren, hat VAR=val pwd keine Auswirkungen auf den eigentlichen Shell-Prozess**
- **Grund: Historisch hat sich das immer auf den ganzen Shell ausgewirkt, es wurde aber mit ksh88 geändert und von dort in POSIX übernommen**

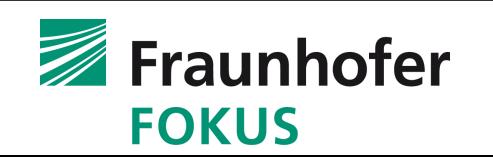

- **FOO=irgendwas**
- **\${FOO:+gesetzt}**
- **FOO=""**
- **\${FOO:-\${FOO+leer}}**
- **unset FOO**
- **\${FOO-fehlt}**
- **Die Expansion ist mit allen Shells möglich wenn sie mindestens kompatibel zum Bourne Shell Stand 1981 sind**

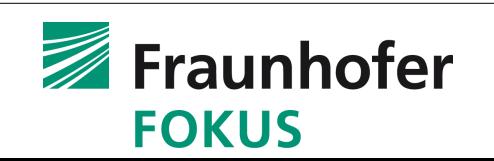

- **Weil "-R" ein String ist, dessen Länge > 0 ist**
- **Weil -GT ein illegaler Operator ist gibt es beim historischen Bourne Shell ein exit() des ganzen Shells, bei PO-SIX Kompatibilität jedoch lediglich exit() mit Exit-Code != 0 für das test Kommando**

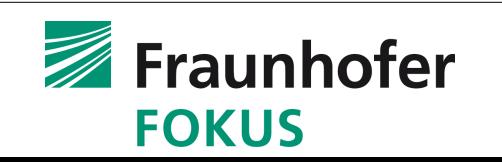

- **210 ist 12345678980 & 0xFF**
- Wenn aus dem bosh mit "set -o fullexitcode" gearbeitet **wird und man auf einem modernen BS ist, klappt es**
- **Ksh maskiert schon den Parameter des eingenauten exit Kommandos mit 0xFF bevor das eigentliche exit() ausgeführt wird**

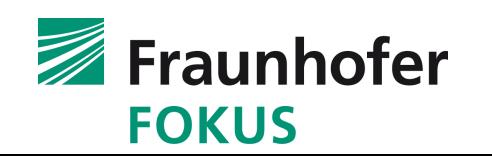

# **select i in wer wo was; do echo Selektiert: \$i aus Nummer: \$REPLY break**

**done**

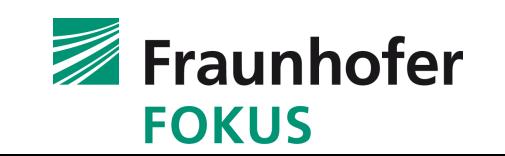

```
farbe=braun-gelb-blau
case $farbe in
*gelb*)
        echo "mit gelb"
        ;;
esac
```
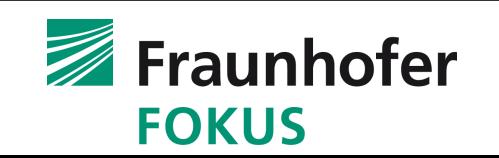

- **Normalerweise standardisiert POSIX das was am Markt ausreichend einheitlich verfügbar ist**
- **Es gibt aber viele Shell Implementierungen mit vielen zu einander inkompatiblen Erweiterungen**
- **Daher muß hier die Initiative von der Standardisierung ausgehen und Einfluß auf alle Shells nehmen**
- **Die normale Methode, Alles teilweise inkompatible als "unspecified" zu bezeichnen wäre unbenutzbar**
- **Daher werden sinnvolle Shell Erweiterungen aufgegriffen und durch das POSIX Komitee neu formuliert**

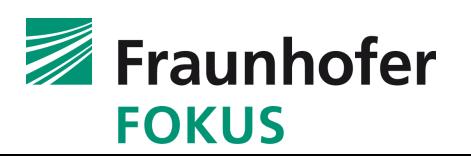

## **Unterstützung für die ksh \$'...' Expansion**

- **Cähnliche String Escape Darstellung, z.B. \$'\n'**
- **Unicode Zeichen mit \$'\uxxxx'**
- **Reservierter neuer POSIX Namensraum**
	- **Auflisten der inkompatiblen Builtins**
	- **POSIX Flags für set(1)**
	- **Prüfen oder aktivieren von erweiterten Features**
- **32 Bit exit Codes mittels waitid()**
	- **Vermutlich mit Hilfe einer neuen Shell-Variablen \$/**
- **siginfo\_t Werte in "trap" Kommandos verfügbar machen**

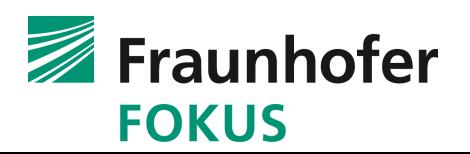

**Suchpfade für eingebaute Kommandos**

- **Alle Shells haben eigene Builtin-Kommandos**
- **Viele der Kommandos entsprechen normalen UNIX Kommandos mit leichten Abweichungen**
- **Normale Shell-Regel: ein Builtin hat immer Vorrang**
- **PATH ermöglicht bei separaten Binaries eine Auswahl**
- **Für die ksh93 Integration in OpenSolaris wurde PATH für Builtins gefordert und implementiert**
- **Bei ksh93 mit dem Kommando** "builtin":
	- **PATH Zuordnung für jedes Builtin ändern**
	- **Einzelne Builtins deaktivieren oder reaktivieren**

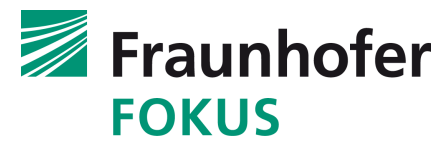

**Suchpfade für eingebaute Kommandos**

- **Die meisten ksh93 Builtins sind dem Pfad /usr/ast/bin zugeordnet.**
- **/usr/ast/bin ist nicht im normalen PATH**
- **Einige wenige Kommandos sind /usr/bin zugeordnet**
	- **Allerdings nur auf Solaris**
	- **Ein solches Kommando auf Solaris ist getconf wegen POSIX getconf PATH**
- **Ein unbedarfter Nutzer sieht diese eingebauten Kommandos nicht**

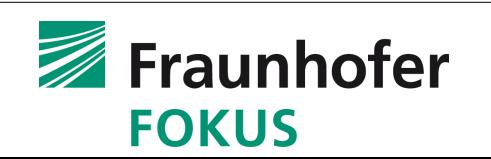

## **Danke!**

**URL:<http://cdrtools.sf.net/Files/> Shell URL Sammlung:<http://schilytools.sf.net/bosh.html>**

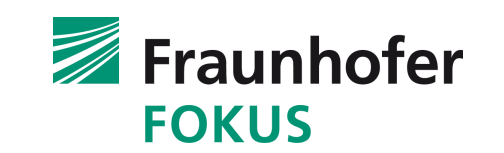